感谢您选择 KORG Liano 电子琴。 本产品适用于音乐专业人员或音乐爱好者使用。

### 注意事项

#### 使用场所

在以下地方使用本乐器将导致乐器故障 :

- 阳光直接照射下
- 极端温度或湿度条件下
- 有过量灰尘、肮脏的地方
- 经常产生振动的地方
- 接近磁场的地方

#### 电源

请将指定的交流电源适配器连接到电压正确的交流电插座上。不要将交流电 变压器连接到非本乐器规定使用电压的交流电插座上。 电源插头作为断开装置,应当保持能方便地操作。

#### 电池

电池不得暴露在过热环境中。

#### 与其他电器设备的干扰

摆放在附近的收音机和电视可能会受到干扰。使用本乐器时,请保持乐器与 收音机和电视的适当距离。

#### 操作

为了避免损坏,请不要过度用力操作开关或控制按钮。

关闭电源并没有使本设备与电源完全断开, 所以如果长时间不使用, 或 在清洁前,请将电源插头从插座中拔出。请确保主电源插头或连接器随 时可用。

#### 保养

如果乐器表面有灰尘,用清洁的干布擦拭。不要使用如苯或稀释剂等液体清 洗剂或易燃的上光剂。

#### 铭牌

产品的铭牌位于产品底部。

#### 保存本手册

通读本手册后,请保管好以便日后参考之用。

www.korg.com

警告:在本产品适用国家之外的其他国家使用本产品极其危险,同时制 造商和经销商将不再履行质量担保。

4015-2 Yanokuchi, Inagi-City, Tokyo 206-0812 JAPAN Published 01/2023 Printed in Vietnam - C-4 - - C-1 -

**KORG INC.** 

# |KO 86

# 用户手册

#### 感谢您选择 KORG Liano 电子琴 C3

#### 将异物远离本乐器

不要在本乐器附近放置盛放液体的容器。如果液体进入本乐器,将导致 乐器损坏、燃烧或触电。注意不要使金属物体进入本乐器。一旦有金属 物体滑入本乐器,从电源插座拔掉交流电源适配器,然后联系您最近的 Korg 经销商或本乐器购买的商店。

= 均质材料中的含量超出 GB/T26572 标准为 此标记适用于中华人民共和国销售的电子信息产品,标记中央的数字表示环境保护使用期限的年数。 自制造日算起的此年月内,产品中的指定 6 物质不会向外部泄漏或发生突变,不会产生环境污染或者对人体或财产带来深刻的影响。此 环境保护使用期限并不表示产品保证期限。

此设备应远离水滴或飞溅。不要将盛有液体的容器,如花瓶,放置在设 备上。

将此设备安装在壁式插座附近,保持电源插头方便可用。

\* 本手册内使用的所有产品名称和公司名称均为所属公司或所有者的注 册商标。

#### 用户重要提示

本产品严格按照产品使用国家的生产标准和电压要求制造。

如果您通过网路、邮件或者电话销售购买本产品,您必须核实本产品是 否适于在您所在的国家使用。

请妥善保存您的购买收据作为购买凭证,否则您的产品将不能享有制造 商或经销商的质量担保。

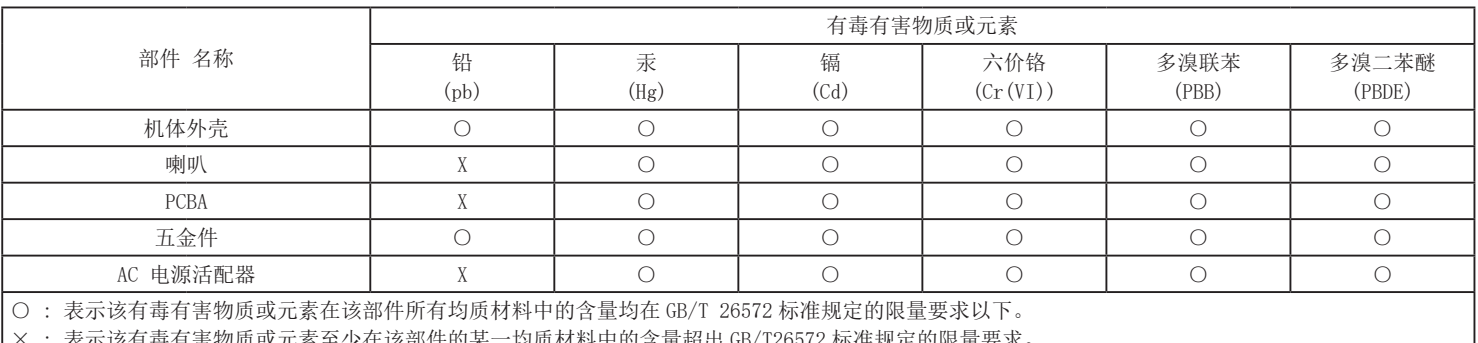

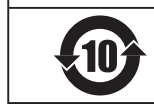

#### 8: 自动关机功能

若 30 分钟后,用户仍未输入或示范演奏,乐器将自动关闭。要禁 用此功能,看按下"自动关机禁用"。开机时,默认启用此功能。要 在禁用此功能后重新启用,仅需关闭 Liano 后重新开机。

> 尺寸 (W × D × H) (包括突出部分,但不包括乐谱架) 1282  $\times$  290  $\times$  73 mm

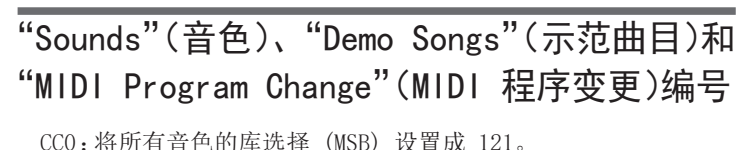

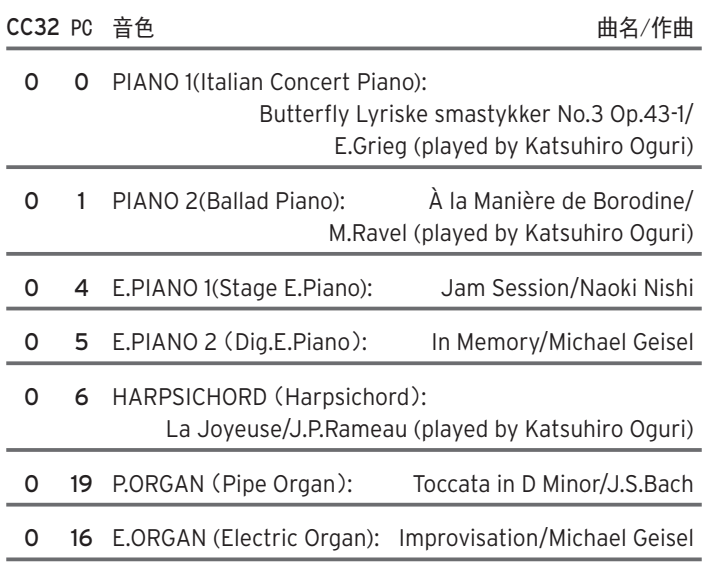

#### 0 48 STRINGS (Strings):

 "Rhapsody on a Theme of Paganini" 18th Variation/ S.Rachmaninoff(arranged and played by Katsuhiro Oguri)

#### 故障检修

如果您察觉您的 Korg Liano 电子琴有任何异样的表现,请查看该 指南能否解决您的问题。如果不能,或者如果问题仍然存在,请联 系您最近的 Korg 分销商。

#### 乐器关机

若在未弹奏键盘的情况下保持开机状态并持续 30 分钟或更长时 间,自动关机功能将自动关闭 Liano。若要使用 Liano,请再次按 电源按钮开机。

#### 声音中断

Liano 中的乐器声音是从真实乐器录制的单个样本,您可以处理它 们,组合它们以获得所需的声音。根据声音的内容和复杂度,一个、 两个甚至是三个样本可能会组合起来生成每个音符。几乎 Liano 上的所有音色都会在弹奏各音符时使用两个样本。因此,复调数, 即可立刻发出声音(包括踩下制音踏板时)的音符数最大为 60。使 用" Italian Concert Piano"声音时,演奏的每个音符都需要三 个样本,因此使用此声音时可获得最多40个音符的复调。" Stage E.Piano"要求每个音符一个样本,因此复调最多120个音符。

#### 某些键区域钢琴的音调发声不对

Liano 钢琴尽可能忠实重现原声钢琴的声音。这就意味着在键盘的 某些区域,您可能会感到某些泛音过强,或者某个音调好像错误了。 这反映了取样的原始乐器的自然特性,这不是故障。

### 规格

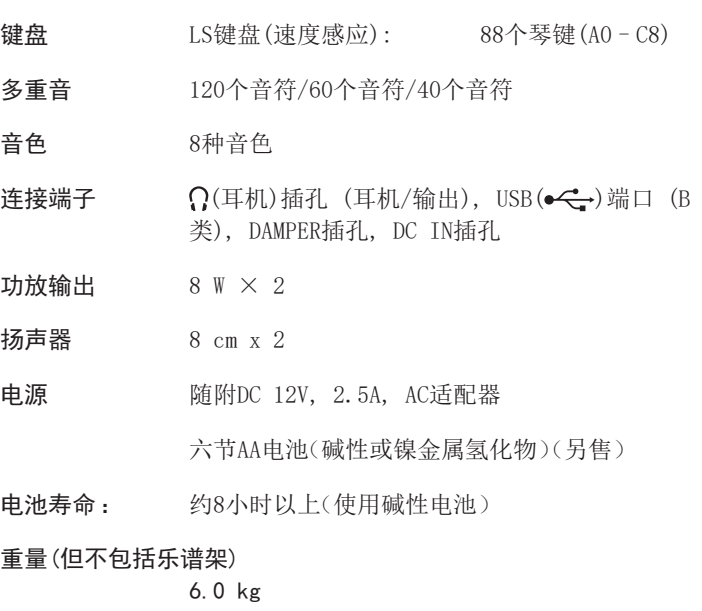

#### 随附物品

AC 适配器( $\Leftarrow$  $\Leftarrow$ ), 乐谱架, PS-3踏板开关, 用户手册

#### 附件(另售)

DS-1H制音踏板(支持半踏板), PS-1踏板开关

#### 操作要求(USB 连接)

有关OS支持的最新信息,请参见我们的专用网页。 https://www.korg.com/support/os/

• 规格和外形如有改良,恕不另行通知。

利用合作模式,您可以将键盘分为左右两侧,并且两位演奏者可 以在同一个音域范围内合奏。按住 METRONOME (节拍器)按钮的 同时按电源按钮开机。有关详情,请登录下方显示的 Korg 网 站并下载"合作伙伴模式和 USB-MIDI/USB-AUDIO 使用说明"。 www.korg.com

## **DIGITAL PIANO** 电子琴

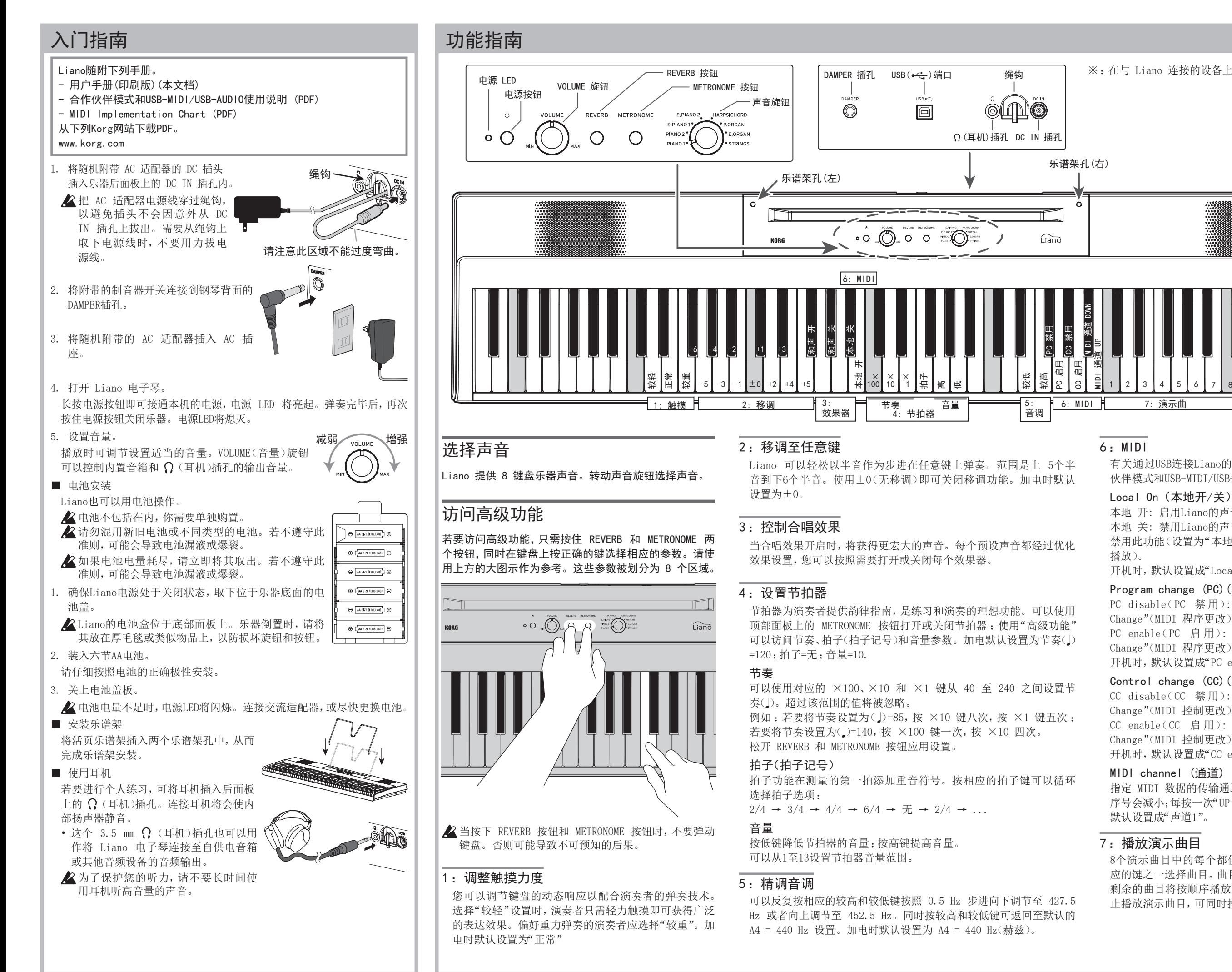

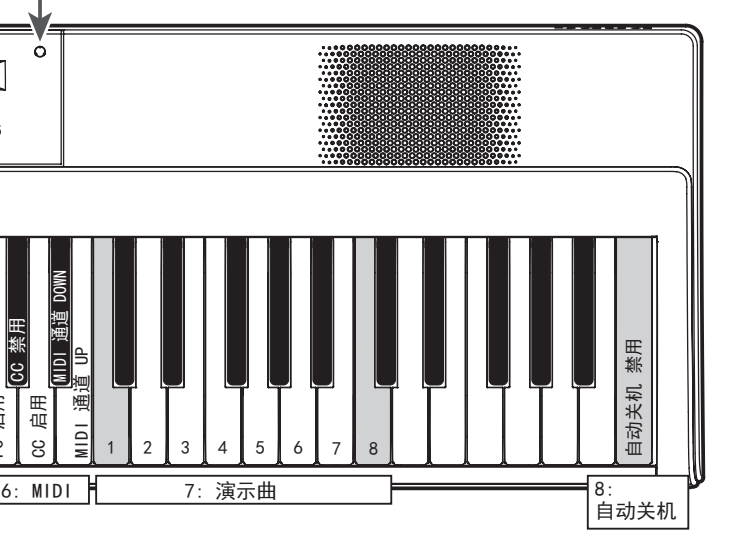

#### 6: MIDI

有关通过USB连接Liano的详细信息,请从Korg网站下载"合作 伙伴模式和USB-MIDI/USB-AUDIO使用说明"。

#### Local On (本地开/关)

本地 开: 启用Liano的声音生成器。

本地 关: 禁用Liano的声音生成器。

禁用此功能(设置为"本地关")以防止回声(两个声音同时意外 播放)。

开机时,默认设置成"Local On"(本地开)。

#### Program change (PC)(程序更改)

PC disable( PC 禁 用): 禁 止 发 送 和 接 收" MIDI Program Change"(MIDI 程序更改)信息。

PC enable( PC 启 用): 启 用 发 送 和 接 收" MIDI Program Change"(MIDI 程序更改)信息。

开机时,默认设置成"PC enable"(PC 启用)。

#### Control change (CC)(控制更改)

CC disable( CC 禁 用): 禁 止 发 送 和 接 收" MIDI Control Change"(MIDI 控制更改)信息。

CC enable( CC 启 用): 启 用 发 送 和 接 收" MIDI Control Change"(MIDI 控制更改)信息。

开机时,默认设置成"CC enable"(CC 启用)。

#### MIDI channel (通道)

指定 MIDI 数据的传输通道。每按一次"DOWN"(降低)键,通道 序号会减小;每按一次"UP"(提高)键,通道序号会增大。开机时, 默认设置成"声道1"。

#### 7: 播放演示曲目

8个演示曲目中的每个都使用8个预设声音之一。可使用8个相 应的键之一选择曲目。曲目将立即开始播放。完成选定曲目后, 剩余的曲目将按顺序播放,整个循环将重复直至停止。若要停 止播放演示曲目,可同时按 REVERB 和 METRONOME 按钮。

※:在与 Liano 连接的设备上,调节 USB-AUDIO 的输入音量。